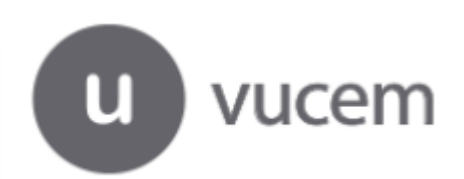

## **CERTIFICADOS ELECTRÓNICOS MARCO DE LA ALIANZA DEL PACÍFICO RECOMENDACIONES**

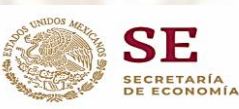

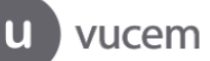

## **Recomendaciones para la captura de certificados de origen, para evitar posibles rechazos en las aduanas.**

A fin de evitar que los Certificados de Origen Digitales sean rechazados por las autoridades aduaneras durante la Etapa de PAPERLESS, se tendrán que tomar en cuenta las siguientes recomendaciones formuladas por los países Miembros de la Alianza del Pacífico

## **1. En el campo 5 (Nombre y domicilio del importador)**

Declarar el número telefónico del importador. No ingresar RUT genéricos de los importadores (RFC para México) Ingresar los RUT de los importadores con el número correcto de caracteres

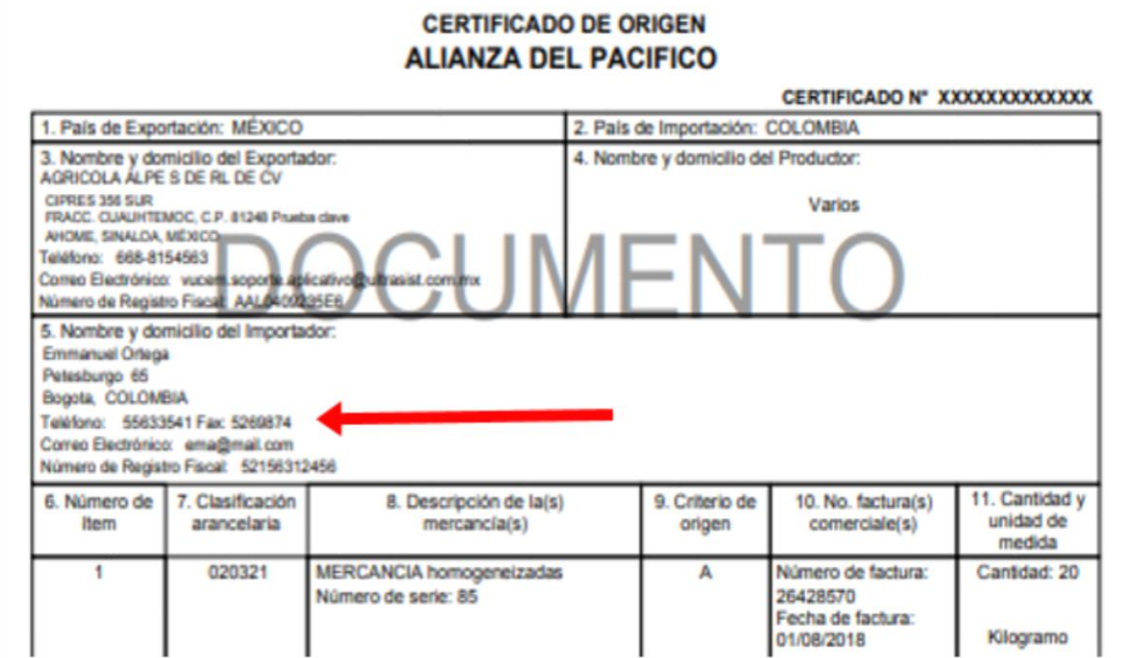

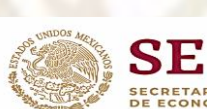

2. **Únicamente cuando la operación se realiza por un Tercer operador**, se debe utilizar la opción disponible en el sistema. *Ya no es necesario capturarlo en el campo 12 (Observaciones).*

*Es motivo de rechazo si se declaran en el campo 12 (Observaciones) los datos del Tercer operador y no se elige la opción disponible en el sistema*.

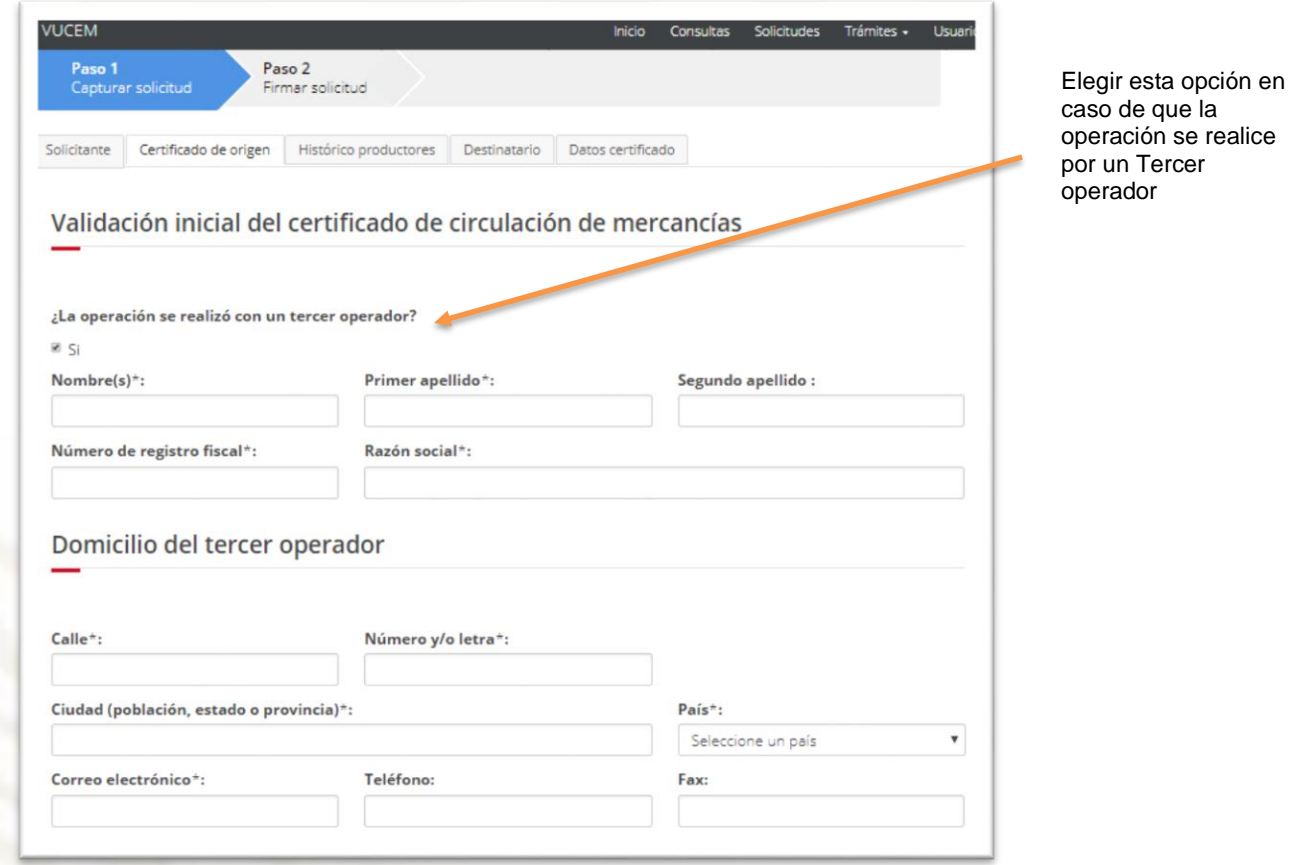

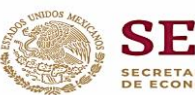

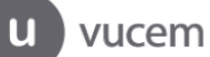

3. Cuando el certificado se realiza con la modalidad a posteriori, el interesado debe seleccionar la opción **"Validar a posteriori el certificado para el Acuerdo Alianza del Pacífico".** *Ya no es necesario capturarlo en el campo 12 (Observaciones). Es motivo de rechazo si se declaran en el campo 12 (Observaciones) los datos de Validar a posteriori y no se elige la opción disponible en el sistema*.

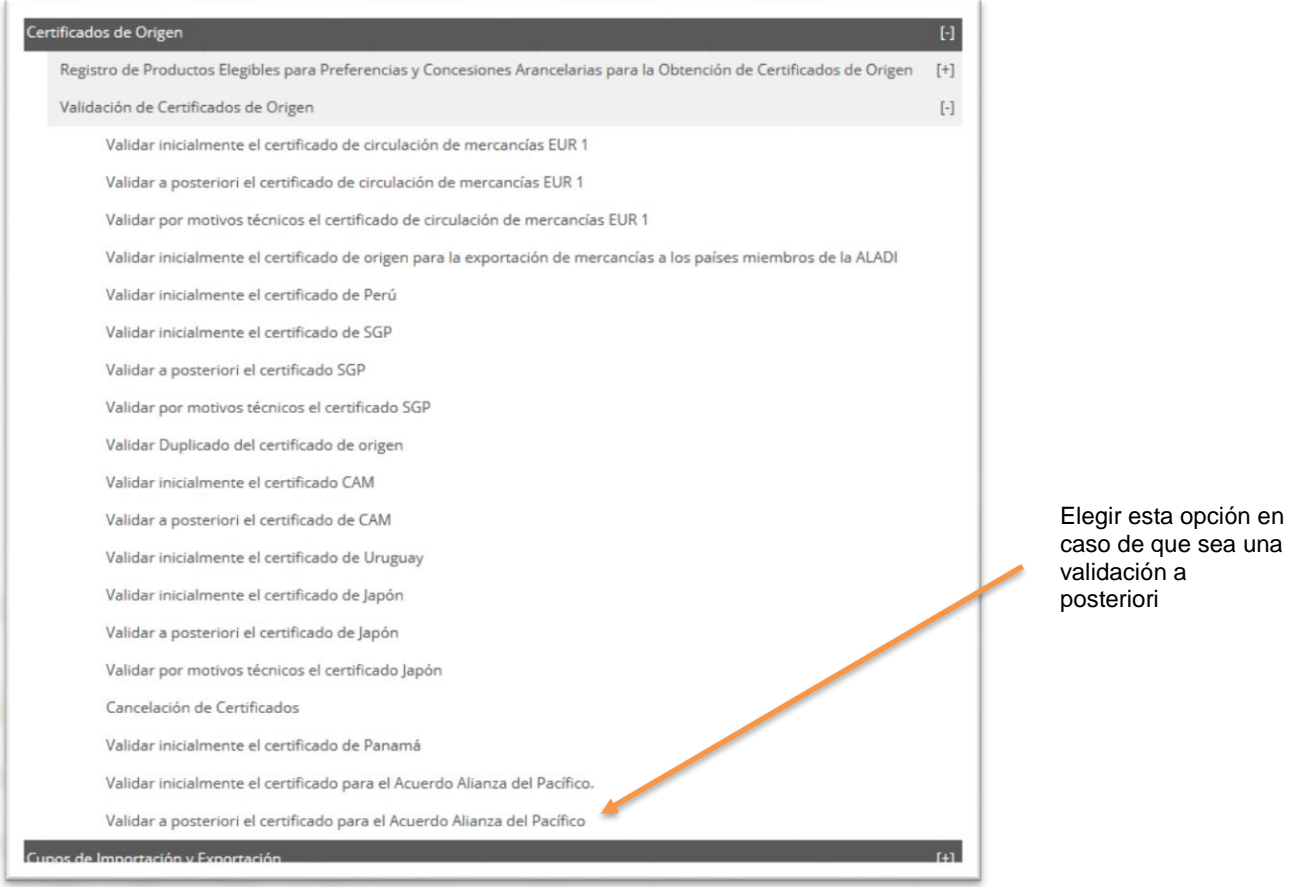

- 4. En el campo de **"Ciudad"** del importador, indicar únicamente el nombre de la ciudad, ya que VUCEM automáticamente **identifica el país** y al capturar la dirección completa en este campo, las Aduanas no pueden identificar cuál es la ciudad de importación.
- 5. **Verificar las direcciones en los países de importación**, ya que en ocasiones no coinciden con los datos reales del país destino (ej. se ingresa "La Comunidad" en lugar de "La Comuna").
- 6. **Capturar la información en el campo correspondiente**, por ejemplo, los exportadores incluyen el correo electrónico y el número de fax en la dirección del importador.

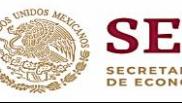

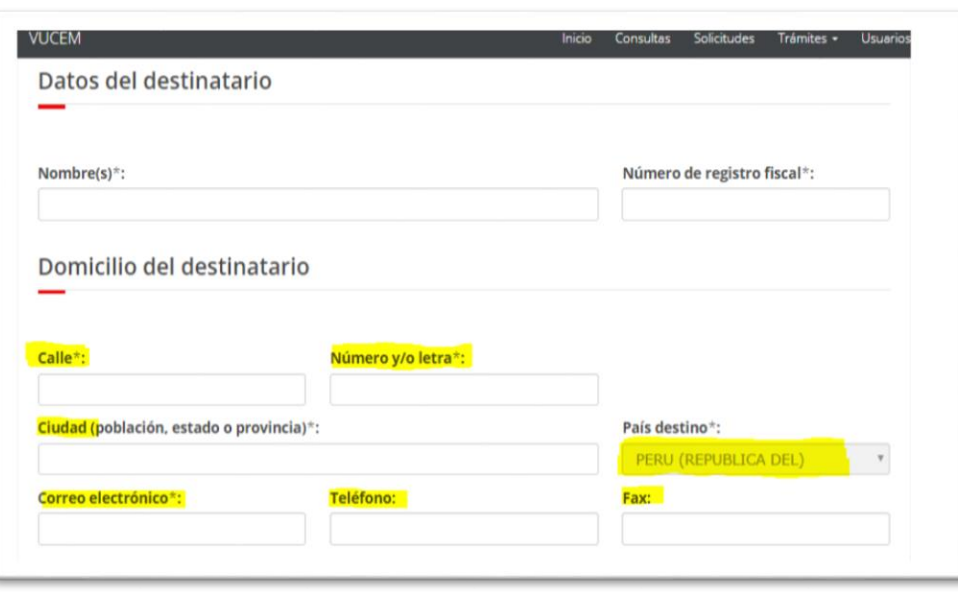

- 7. **En los campos de correo electrónico** que se capturen durante el proceso, se recomienda evitar colocar espacios al inicio y al final del campo.
- 8. **Actualizar el número telefónico** registrado ante el SAT, ya que dicha información se extrae para generar los certificados de origen y algunos exportadores no tienen registrado ningún teléfono y **es un dato obligatorio que puede causar rechazos en el país destino**.

En caso de existir dudas del proceso de validación de certificados de origen para los países miembros de la Alianza del Pacífico.

La actualización del teléfono se puede realizar en la siguiente dirección electrónica *<https://www.sat.gob.mx/tramites/30357/realiza-tu-cambio-de-domicilio-en-el-rfc>*

*Área normativa: [irving.luna@economia.gob.mx](mailto:irving.luna@economia.gob.mx) [zaknikte.carbajal@economia.gob.mx](mailto:zaknikte.carbajal@economia.gob.mx)*

*Área operativa: [emmanuel.ortega@economia.gob.mx](mailto:emmanuel.ortega@economia.gob.mx) [carolina.castillo@economia.gob.mx](mailto:carolina.castillo@economia.gob.mx)*

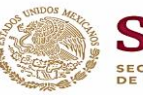